## **The back pages**

#### **Puzzles**

The crossword, a **snail-pacedpuzzle andaquickquiz p52** **Feedback**

**Graveconsequences andquantumqueues: theweekinweird p53** **Liana Finck for** *New Scientist* **Acartoonist's take ontheworld p53**

*Almost***the last word Galacticdistance andmenthol cold– readers respond p54**

**Me andmy telescope VivianLiis building amini bowelto fight cancer p56**

# How to be a maker 2 **Week 2 Isyourplanthappy?**

**Hannah Joshua's spider plant Marvin isn't happy. His mood may** improve when he can tell her if the temperature is acceptable

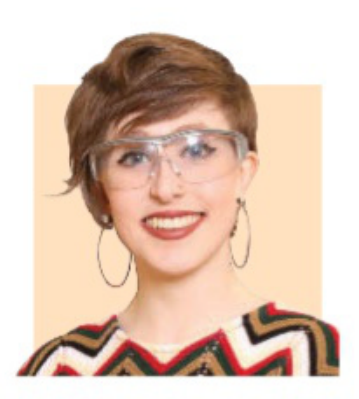

Hannah Joshua is a science writer and maker based in London. You can follow her on Twitter @hannahmakes

#### **Whatyouneed**

**You should have everything**

#### **Fornextweek**

**3 volt submersible water pump/aquarium pump Plastic tubing to fit your pump 2n7000 transistor Breadboard Crocodile clip jumper wires**

#### **Nextintheseries**

**1**Moisture-sensingplant **2** Moisture and temperature-

#### sensing plant

#### **3Plantauto-waterer Yourplantswillnever**

### **dryoutagain**

- **4** Tweeting wildlife cam
- **5**Pest scarer
- **6**BBO thermometer
- **7**Rainalarm
- **8**Miniweather station **9** Remote controlled
- pest-proof bird feeder part 1
- **10** Remote controlled pest-proof bird feeder part2

LASTweek, our plants learned to tell us they are thirsty. Now we are going to expand their repertoire.

Spider plants are happiest at between 20 and 30°C. That range suits me too, so it may seem that my spider plant Marvin is fine. But his microclimate may vary, or you might have a plant, an orchid for instance, that is more sensitive. Micro:bits have a temperature sensor built in, sowe canuse this to enable a plant to tell us in words when it is too hot or cold, as well as too dry.

Inlastweek's program, you have an"if" block that reads themoisture sensor's input from pin po and compares it with the threshold moisture level. To start, replace the sad facewith a "showstring" from"Basic", and inthis type: "I'mthirsty". Thiswill showonthemicro:bit screen when the water level drops.

Next, create a variable.Weneed to include this so that next week we can tell whether Marvin is happy or sad. This week, we are givinghimonly sadmessages.

Gotothe "Variables"menu, click "create new" and type "DRY" in the box. Then, grab "set DRY to", which will have appeared in the menu, and clip into this a "true" block from the "Logic" menu. Place the whole thing under "show string". Under "else", replace the happy facewithanother "set DRY to", but this time clip in "false".

Now we want to know if the plant's temperature goes below 20°C. Place another "if" block underneath the first, and click the plus atthe bottomto add anextra MOISTURE SENSOR

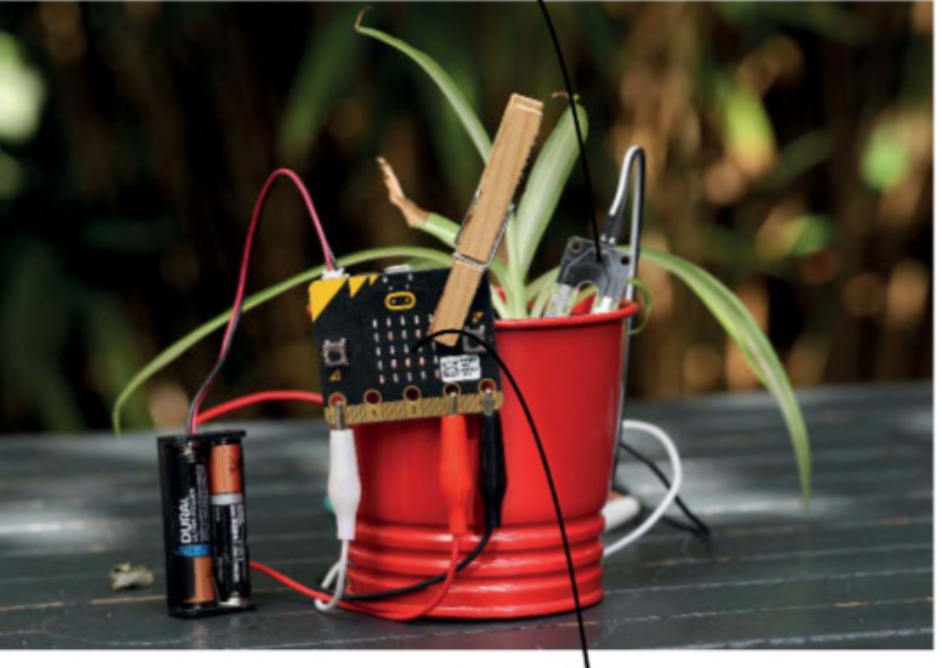

MESSAGESWILL SHOWUP ON MICRO:BIT SCREEN

#### **Make online Projects so far and a fulllist of kit required are at newscientist.com/maker Email:maker@newscientist.com**

if/else section. Next, grab a "0<0" comparison from "Logic". Find a "temperature" block from"Input" and clip this in the left of your comparison, then type 20 on the right. Slot this comparison in place of "true" inthe first part of your "if" block. Under this line, add a "showstring" block like before, but with a message like "I'm too cold".

Next, another variable. This one enables us to keep track of when the temperature is either too hot or too cold. Call this one "WRONG TEMP" thengrab a "set WRONG TEMP to" block and clip into it "true" fromthe Logic menu. Slot the whole thing under your "showstring" block.

Inthe second part of your "if" block,write a comparison as above, but make it say "temperature > 30".Add a string saying "I'mtoohot", and a block to "set WRONG TEMP" to "true" underneath.

Finally, in the "else" section, clip in"setWRONG TEMP to false".If youget stuck, youcan check out my code online.

Download your code, and connect up the sensor, micro:bit and battery. You will notice that your plant does nothing but complain–wehaven't yet given it a way to say it is satisfied. That comes next week, along with an automatic watering device.  $\blacksquare$